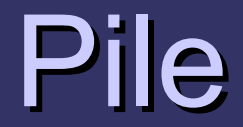

### **PILA (Stack)**

 $Last Input$  *dtput* 

Una un credinato, non limitato, di<br>ele dello ste o su cui il primo elemento dello ste dello ste dello ste dello ste dello ste della viene della stella della viene della viene della viene<br>Elemento all'unionale della viene della viene della viene della viene della viene della viene della viene dell mento ad essere recuperato

### **PILA (Stack)**

Una pila è un insieme ordinario di divelementi dello stesso tipo di primo di  $(LIFO=Last Input First)$ 

elementi dello stesso tipo su su cui il primo di ento ento elemento della sua cui il primo di elemento di elem<br>
elemento di l'ultimo di elemento di elemento di elemento di elemento di elemento di elemento di elemento di e memorizzato e' l'ultimo  $\overline{a}$   $\overline{b}$  ad es

# **PILA (Stack)**

Il tipo PILA è un ADT  $\leq S$ ,  $F$ ,  $C$  dove  $- S = \{ \text{pila}, \text{atomo}, \text{boolean} \}$ pila è il dominio di interesse atomo è il dominio degli elementi che formano le liste  $F = \{push, top, empty, pop\}$ push : atomo x pila -> pila inserisce un elemento in cima alla pila top : pila  $\rightarrow$  atomo ritorna l'elemento in cima alla pila empty : pila -> boolean ritorna il valore vero se la pila è vuota pop : pila  $\rightarrow$  pila ritorna la pila privata dell'elemento in cima C = pila vuota, è la costante che denota la coda priva di elementi

# **Implementazione sequenziale di pile**

```
typedef int TAtomo;
typedef struct StELem {
                        TAtomo *e;
                        int primo, NMax;
                        } Pila;
int InizializzaPila( Pila *PP, int NElemMax ) 
{ PP->e=(Tatomo *) malloc(sizeof(TAtomo)*NElemMax);
  if( PP\rightarrow e == NULL ) return 0;
  PP \rightarrow primo = -1;
   return PP->NMax = NElemMax;
  }
```

```
int empty( Pila P ) 
{ return (P.primo == -1);}
```
# **Implementazione sequenziale di pile**

```
int full( Pila P ) { 
     return (P.primo == P.NMax-1);
}<br>}
```

```
int pop ( Pila *PP ) {
      if( !null(*PP) ) return 0;
      PC-> primo--
      return 1;
}
```

```
TAtomo top( Pila P ) {
      if( null(P) ) return NULL;
      return P.e[P.primo];
}<br>}
```
# **Implementazione sequenziale di pile**

```
int push (Pila *PP, TAtomo A )
```
 $\{$ 

}

```
 if( full(*PP)) return 0;
if( null(*PP)) PP -> primo = 0;
 else PP->primo++;
PP\geq e[PP\geq primo] = \overline{A}; return 1;
```
## **Implementazione concatenata di pile**

typedef int TAtomo; typedef struct Stelem { struct Selem \*next; TAtomo info; } elemPila, \*TPila;

```
int pop (TPila *PP){
   TPila aux;
  if (null(*PP)) return 0;
   aux = *PP;
   *PP = *PP->next;free(aux);
    return 1;
}<br>}
```
## **Implementazione concatenata di pile**

```
int null( TPila P ) { return P = NULL;}
TAtomo top( Pila P ) {
      if( null(P) ) return NULL;
     return P \rightarrow info;
}
int push( TPila *PP, TAtomo A ) {
      Tpila *aux;
     aux = (TPila)malloc(sizeof(elempila)); if (!aux) return 0;
     aux \rightarrowinfo = \overline{A};
     aux \rightarrow next = *PP;
     *PP = aux; return 1;
```